### offcn 中公软考

### 全国计算机技术与软件专业技术资格(水平)考试

### **2018** 年上半年 软件设计师 下午试卷

(考试时间 14:00~16:30 共 150 分钟)

请按下述要求正确填写答题纸

1.在答题纸的指定位置填写你所在的省、自治区、直辖市、计划单列市的名称。 2.在答题纸的指定位置填写准考证号、出生年月日和姓名。

3.答题纸上除填写上述内容外只能写解答。

4.本试卷共 6 道题,试题一至试题四是必答题,试题五至试题六选答 1 道。每 题 15 分,满分 75 分。

5.解答时字迹务必清楚,字迹不清时,将不评分。

6.仿照下面例题,将解答写在答题纸的对应栏内。

例题 スペット・シーク しゅうしょう しんしゅう しんしゅう

2018 年下半年全国计算机技术与软件专业技术资格(水平)考试日期是(1) 月(2)日。

因为正确的解答是"11 月 4 日",故在答题纸的对应栏内写上"11"和"4" (参看下表)。

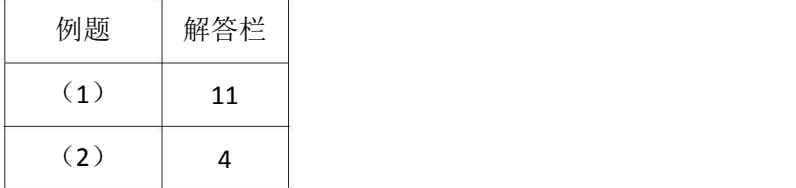

试题一至试题四是必答题

OUCD 中公软考

试题一(共 15 分)

阅读下列说明,回答间顺顺,将解答填入题纸的对应栏内。

【说明】

某医疗护理机构为老年人或有护理需求者提供专业护理,现欲开发一基于 web 的医疗管 理系统,以改善医疗护理效,该系统的主要要功能如下:

(1)通用信息查询,客广提交通用信息查询请求,意而通用信表表,返回查询结果

(2)医生聘用。医生提出成/职中申,交由去前行用事事,更新医生表,并给医生反 聘用解聘结果:聊除解聘医生的出诊发排

(3)预约处理。医生安排出诊时向间,存入医生出诊时间表,根据客户提交的预约查 询请求, 查在职医生及其出诊时间等约所需数据并返同问: 创建预约, 提交预约请求, 在在 预约表中新增预约记录,更新所约医生出诊时间并给医生发送约通知给客户反馈预约结果。

(4)药品管理。医生提交处方,根据药品名称从药品数据中查询相关药品库存信息开 出药品,更新对应药品的库存以及预约表中的治疗信息;给医生失送"药品已开出"反馈。

(5)报表创建。根据主管提交的报表查询请求(报表类型和时间段),从预的数、通用 信息、药品库存数据、医生以及医生出诊时间中进行查询,生成报表返回给主管。

现采用结构化方法对医疗管理系统进行分析与设计,获得如图 1-1 所示的上下文数据 流图和图 1-2 所示的 0 层数据流图。

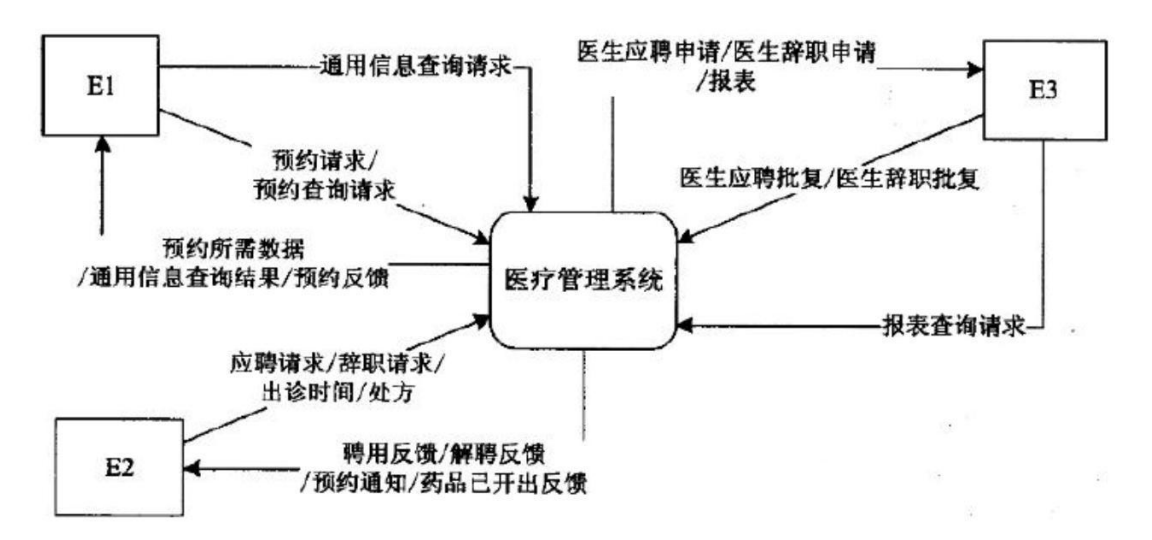

#### 图 1-1 上下文数据流图

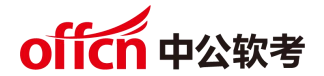

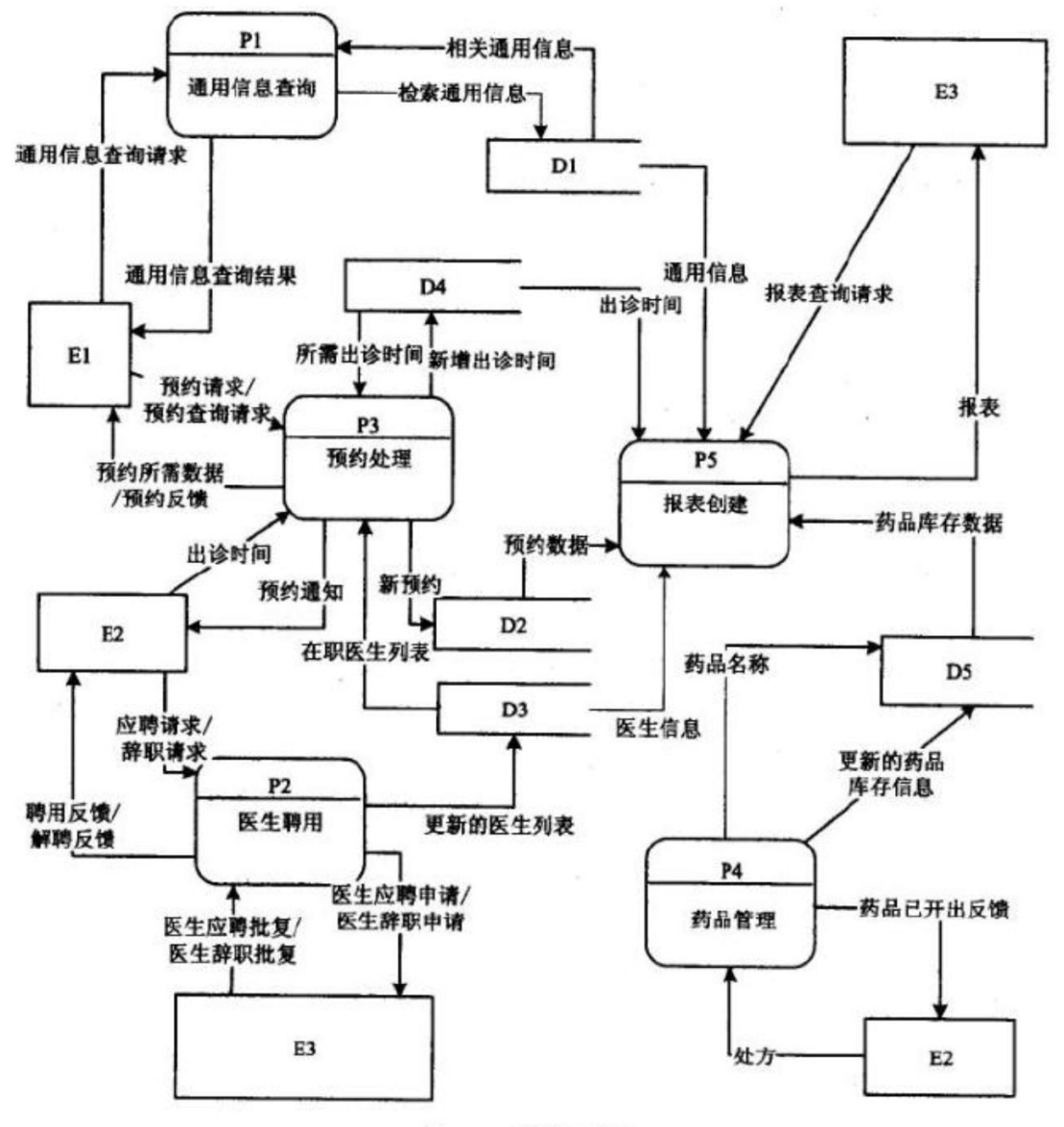

图 1-20 层数据流图

【问题 1】(3 分)

使用说明中的词语,给出图 1-1 中的实体 E1~E3 的名称。

【问题 2】(5 分)

使用说明中的词语,给出图 1-2 中的数据存储 D1~D5 的名称。

【问题 3】(4 分)

使用说明和图中术语,补充图 1-2 中缺失的数据流及其起点和终点。

【问题 4】(3 分)

使用说明中的词语,说明"预约处理"可以分解为哪些子加工,并说明建模图 1-1 和 图 1-2 是如何保持数据流图平衡。

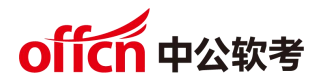

试题二(共 15 分)

阅读下列说明,回答问题 1 至问题 3,将解答填入答题纸的对应栏内。

【说明】

某海外代购公司为扩展公司业务,需要开发一个信息化管理系统。请根据公司现有业务 及需求完成该系统的数据库设计。

【需求描述】

(1)记录公司员工信息。员工信息包括工号、身份证号、姓名、性别和一个手机号, 工号唯一标识每位员工,员工分为代购员和配送员。

(2)记录采购的商品信息。商品信息包括商品名称、所在超市名称、采购价格、销售 价格和商品介绍,系统内部用商品条码唯一标识每种商品。一种商品只在一家超市代购。

(3)记录顾客信息。顾客信息包括顾客真实姓名、身份证号(清关缴税用)、一个手机 号和一个收货地址,系统自动生成唯一的顾客编号。

(4) 记录托运公司信息、托运公司信息包括托运公司名称、电话和和地址,系统自动 生成唯一的托运公司编号。

(5)顾客登录系统之后,可以下订单购买商品。订单支付成功后,系统记录唯一的支 付凭证编号,顾客需要在订单里指定运送方式:空运或海运。

(6)代购员根据顾客的订单在超市采购对应商品,一份订单所含的多个商品可能由多 名代购员从不同超市采购。

(7)采购完的商品交由配送员根据顾客订单组合装箱,然后交给托运公司运送。托运 公司按顾客订单核对商品名称和数量,然后按顾客的地址进行运送。

【概念模型设计】

根据需求阶段收集的信息,设计的实体联系图(不完整)如图 2-1 所示。

# offcn 中公软考

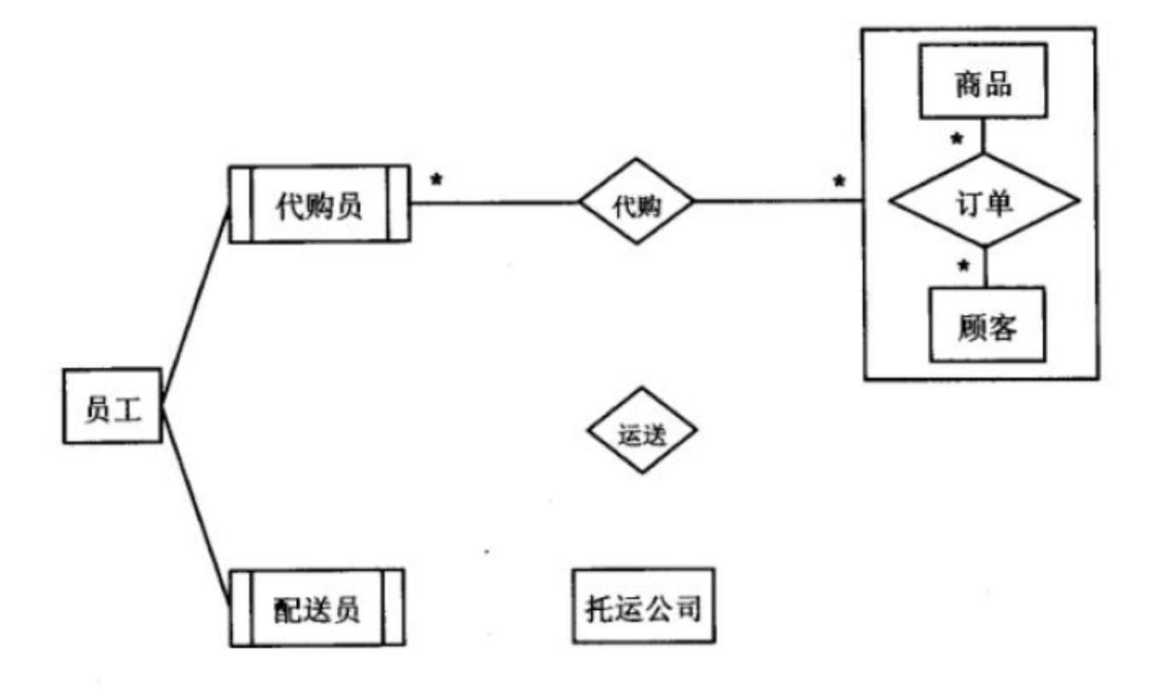

图 2-1 实体联系图

【逻辑结构设计】

据概念模型设计阶段完成的实体联系图,得出如下关系模式(不完整):

员工(工号,身份证号,姓名,性别,手机号)

商品(条码,商品名称,所在超市名称,采购价格,销售价格,商品介绍)

顾客(编号,姓名,身份证号,手机号,收货地址)

托运公司司(托运公司编号,托运公司名称,电话,地址)

订单(订单 ID,(a),商品数量,运送方式,支付凭证编号)

代购(代购 ID,代购员工号,(b))

运送(运送 D, 配送员工号, 托运公司编, 订单 D, 发运时间)

【问题 1】(3 分)

根据问题描述,补充图 2-1 的实体联系图。

【问题 2】(6 分)

补充逻辑结构设计结果中的(a)、(b)两处空缺。

【问题 3】(6 分)

为方便顾客,允许顾客在系统中保存多组收货地址。请根据此需求,增加"顾客地址" 弱实体,对图 2-1 进行补充,并修改"运送"关系模式。

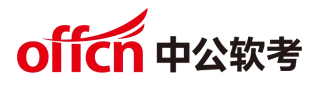

试题三(共 15 分)

阅读下列说明,回答问题 1 至问题 3,将解答填入答题纸的对应栏内。

【说明】

某 ETC( Electronic Toll Collection,不停车收费)系统在高速公路沿线的特定位 置上设置一个横跨道路上空的龙门架( Toll gantry),龙门架下包括 6 条车道( Trafic lanes),每条车道上安装有雷达传感器( Radar sensor)、无线传输器( Radio transceiver) 和数码相机( Digital Camera)等用于不停车收费的设备,以完成正常行驶速度下的收费 工作。该系统的基本工作过程如下:

(1)每辆汽车上安装有车载器,驾驶员( Driver)将一张具有唯一识别码的磁卡插入 车载器中。磁卡中还包含有驾驶员账户的当前信用记录。

(2)当汽车通过某条车道时,不停车收费设备识别车载器内的特有编码,判断车型, 将收集到的相关信息发送到该路段所属的区域系统( Regional center)中,计算通行费用 创建收费交易( Transaction),从驾驶员的专用账户中扣除通行费用。如果驾驶员账户透 支,则记录透支账户交易信息。区域系统再将交易后的账户信息发送到维护驾驶员账户信息 的中心系统( Central system)

(3)车载器中的磁卡可以使用邮局的付款机进行充值。充值信息会传送至中心系统, 以更新驾驶员账户的余额。

(4)当没有安装车载器或者车载器发生故障的车辆通过车道时,车道上的数码相机将 对车辆进行拍照,并将车辆照片及拍摄时间发送到区域系统,记录失败的交易信息;并将该 交易信息发送到中心系统。

(5)区域系统会获取不停车收费设备所记录的交通事件( Traffic events);交通广 播电台( Traffic advice center)根据这些交通事件进行路况分析并播报路况。 现采用 面向对象方法对上述系统进行分析与设计,得到如表 3-1 所示的用例列表以及如图 3-1 所示的用例图和图 3-2 所示的分析类图。

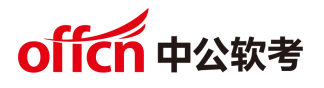

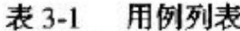

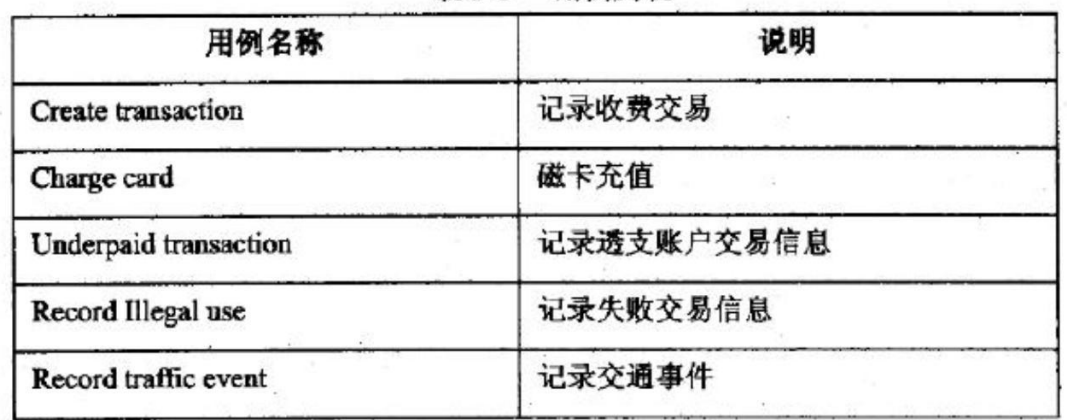

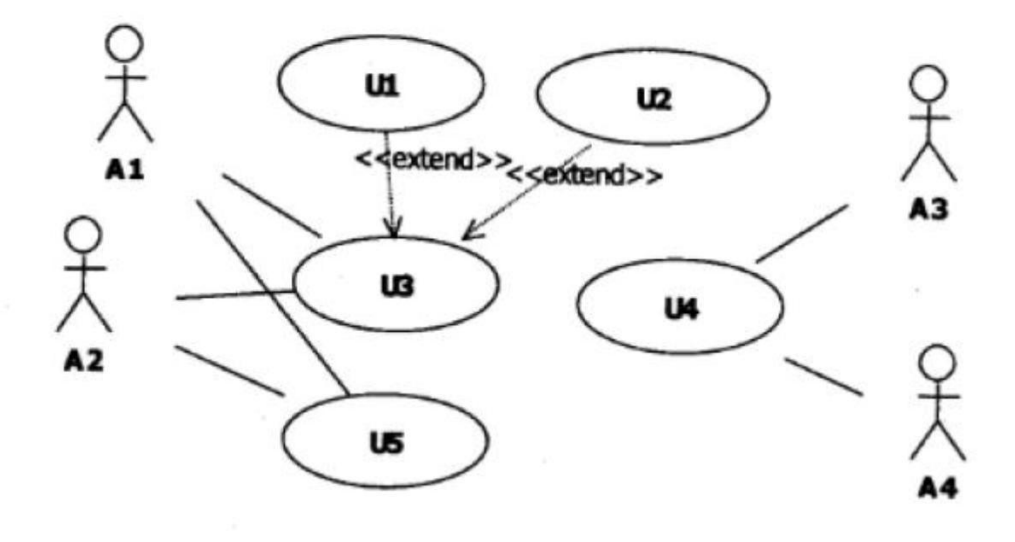

用例图 图 3-1

加群领取资料:460763000 2018 年上半年 软件设计师 下午试卷 第 7页 (共 15页)

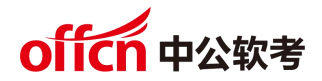

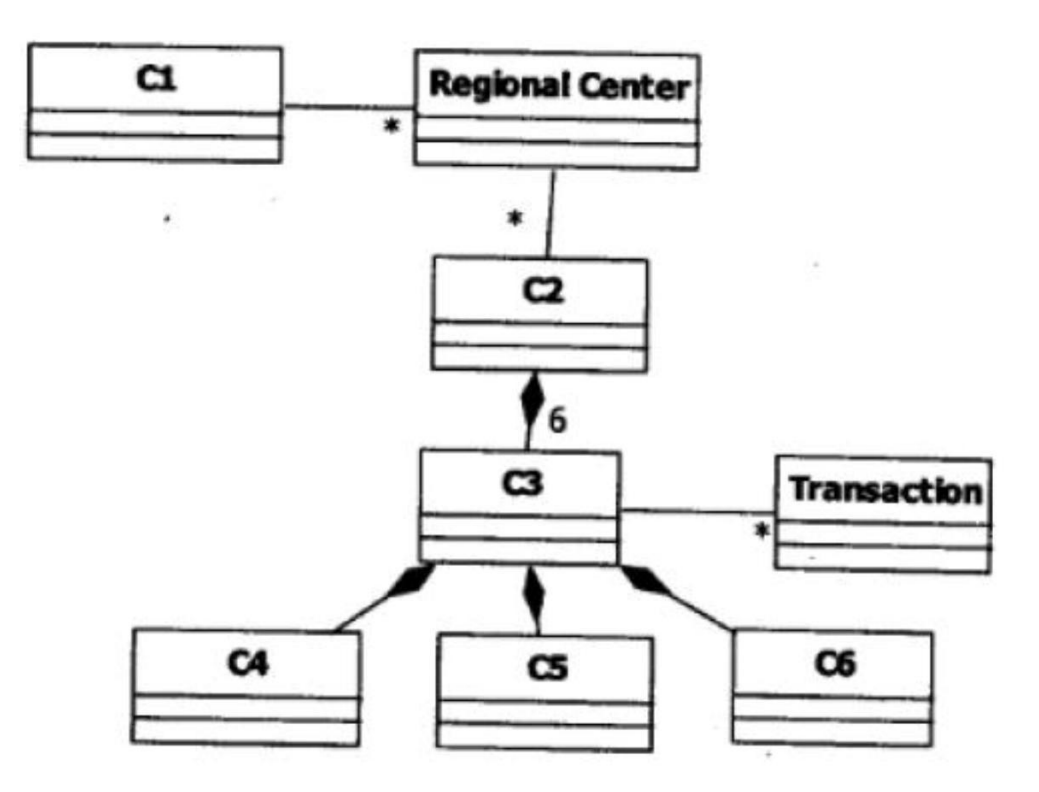

图 3-2 分析类图

【问题 1】(4 分)

根据说明中的描述,给出图 3-1 中 A1~A4 所对应的参与者名称。

【问题 2】(5 分)

根据说明中的描述及表 3-1, 给出图 3-1 中 UI-U5 所对应的用例名称。

【问题 3】(6 分)

根据说明中的描述,给出图 3-2 中 C1~C6 所对应的类名。

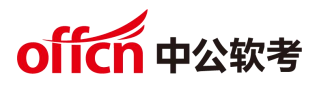

试题四(共 15 分)

阅读下列说明和 C 代码, 回答问题 1 和问题 2, 将解答填入答题纸的对应栏内。

【说明】

某公司购买长钢条,将其切割后进行出售。切割钢条的成本可以忽略不计,钢条的长度 为整英寸。已知价格表 P, 其中中 Pi (i=1, 2, ..., m) 表示长度为 i 英寸的钢条的价格。 现要求解使销售收益最大的切割方案。

求解此切割方案的算法基本思想如下:

假设长钢条的长度为 n 英寸,最佳切割方案的最左边切割段长度为 i 英寸, 则继续求解 剩余长度为 n-i 英寸钢条的最佳切割方案。考虑所有可能的 i, 得到的最大收益 rn 对应的 切割方案即为最佳切割方案。rn 的递归定义如下:

rn =max $1 \leq i \leq n$ (pi +rn-i)

对此递归式,给出自顶向下和自底向上两种实现方式

【C 代码】

/\*常量和变量说明

n:长钢条的长度

P[]:价格数组

#### $*$ /

```
#define LEN 100
int Top Down Cut Rod(int P[], int n) {/*自顶向下*/
  Int r=0Int i;
   if(n=0){
      retum 0;
   }
   for (i=1; (1); i++) {
      int tmp=p[i]+Top Down Cut Rod(p, n-i)
     r=(r)=tmp)?r: tmp;
   }
  return r;
}
```
加群领取资料: 460763000 2018年上半年 软件设计师 下午试卷 第 9页 (共 15页)

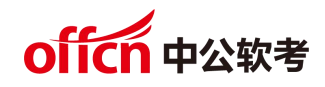

根据说明和 C 代码, 算法采用的设计练略为(5)。 求解时, 自顶向下方法的时间复杂

```
int Bottom_Up_Cut_Road(int p[],int n){ /*自底向上*/
```

```
int r[LEN]=\{0\};
  int temp=0;
  int i,j;
  for (j=1; j \leq n; j++) {
    temp=0;
    for (i=1;(2); i++) {
      temp=(3);
     }
     (4)
  }
 return r[n];
}
【问题 1】(8 分)
```
根据说明,填充 C 代码中的空 $(1) \sim (4)$ 。

度为(6);自底向上方法的时间复杂度为(7)(用 0 表示)。

【问题 2】(7 分)

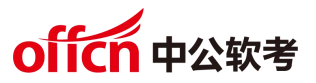

从下列的 2 道试题(试题五至试题六)中任选 1 道解答。 如果解答的试题数超过 1 道,则题号小的 1 道解答有效。

试题五(共 15 分)

阅读下列说明和 C++代码,将应填入(n)处的字句写在答题纸的对应栏内。

【说明】

生成器( Builder)模式的意图是将一个复杂对象的构建与它的表示分离,使得同样的构 建过程可以创建不同的表示。图 5-1 所示为其类图。

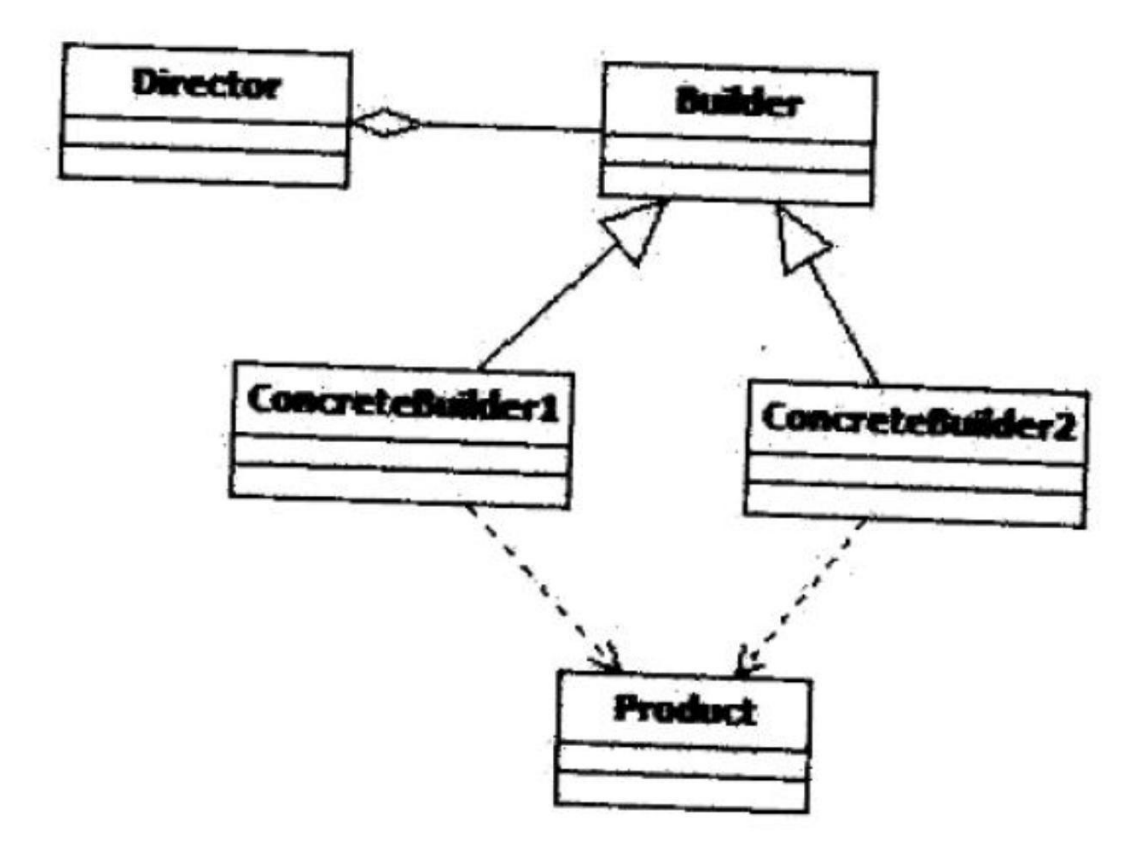

## 图 5-1 生成器模式类图

#### 【C++代码】

#include <iostream>

#include <string>

using namespace std;

class Product {

private: string partA, partB;

加群领取资料: 4607630002018年上半年 软件设计师 下午试卷 第11页 (共15页)

```
offcn 中公软考
   public: Product(){ }
   void setPartA(const string&s){ PartA=s;}
   void setPartB(const string&s){ PartB=s;}
   ∥其余代码省略
};
class Builder{
   public: (1);
   virtual void buildPartB()=0;
   (2):
};
class ConcreteBuilder1: public Builder{
   private: Product* product;
   public: ConcreteBuilder1(){product=new Product(); }
          void buildPartA(){ (3)("Component A"); }
          void buildPartB(){ (4)("Component B");}
         Product*getResult(){ return product;}
          ∥其余代码省略
};
class ConcreteBuilder2: public Builder{
   /*代码省略*/
};
class Director {
   private: Builder* builder;
   public: Director(Builder*pBuilder){builder*pBuilder;}
         void construct(){
             (5)
             ∥其余代码省略
          }
          ∥其余代码省略
   };
```
加群领取资料: 4607630002018年上半年 软件设计师 下午试卷 第12页 (共15页)

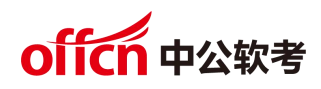

```
int main(){
```

```
Director* director1=new Director(new ConcreteBuilder1());
```

```
directorl->construct();
```

```
delete director 1;
```
return 0;

}

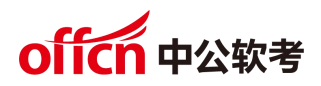

试题六(共 15 分)

阅读下列说明和 Java 代码,将应填入(n)处的字句写在答题纸的对应栏内。

【说明】

生成器( Builder)模式的意图是将一个复杂对象的构建与它的表示分离,使得同样的构 建过程可以创建不同的表示。图 6-1 所示为其类图。

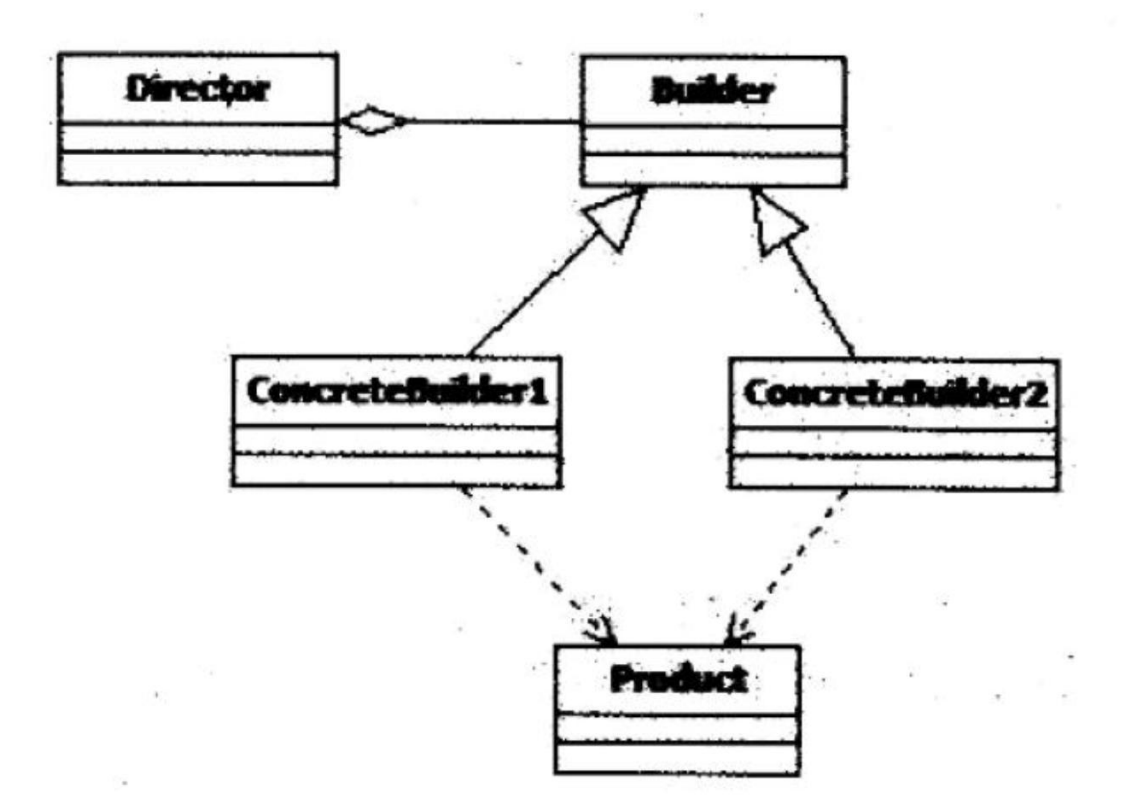

图 6-1 生成器模式类图

### 【Java 代码】

```
import java.util.*;
class Product {
   private String part A;
   private String part B;
   public Product(){}
   public void setPartA(String s){ partA=s;}
   public void setPartB(String s){ partB=s;}
}
```

```
offen 中公软考
interface Builder{
   public (1);
   public void buildPartB();
   public (2);
}
class ConcreteBuilder1: implements Builder{
   private Product product;
   public ConcreteBuilder1(){product=new Product(); }
   public void buildPartA(){(3)("Component A");}
   public void buildPartB(){(4)("Component B");}
   public Product getResult(){ return product;}
}
class ConcreteBuilder2 implements Builder{
   ∥代码省略
}
class Director {
   private Builder builder;
   public Director(Builder builder){this.builder=builder;}
   public void construct(){
      (5)
      ∥代码省略
   }
}
class Test{
   public static void main(String[]args){
      Director director1=new Director(new ConcreteBuilder1());
      directorl.construct(); }
}
```